**Oracle 1z0-101** 

# Oracle 1z0-101 Develop pl/ sql program units Practice Test

**Version 1.1** 

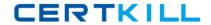

Which code can you use to ensure that the salary is neither increased by more than 10% at a time nor is it ever decreased?

A. CREATE OR REPLACE TRIGGERcheck sal

BEFORE UPDATE OF sal ON emp

WHEN (new.sal < old.sal OR

new.sal > old.sal \* 1.1)

**BEGIN** 

RAISE\_APPLICATION\_ERROR ( - 20508, 'Do not decrease salary nor increase by more than 10%');

END;

B. CREATE OR REPLACE TRIGGERcheck\_sal

AFTER UPDATE OF sal ON emp

WHEN (new.sal < old.sal OR

-new.sal > old.sal \* 1.1)

**BEGIN** 

RAISE\_APPLICATION\_ERROR ( - 20508, 'Do not decrease salary nor increase by more than 10%');

END;

C. CREATE OR REPLACE TRIGGERcheck\_sal

BEFORE UPDATE OF sal ON emp

FOR EACH ROW

WHEN (new.sal < old.sal OR

new.sal > old.sal \* 1.1)

**BEGIN** 

RAISE\_APPLICATION\_ERROR ( - 20508, 'Do not decrease salary nor increase by more than 10%');

END;

D. ALTER TABLEemp ADD

CONSTRAINT ck\_sal CHECK (sal BETWEEN sal AND sal\*1.1);

Answer: C

#### **QUESTION NO: 2**

Examine this package specification:

CREATE OR REPLACE PACKAGE concat\_all

IS

v\_string VARCHAR2(100);

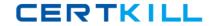

```
PROCEDURE combine (p_num_val NUMBER);
PROCEDURE combine (p_date_val DATE);
PROCEDURE combine (p_char_val VARCHAR2, p_num_val NUMBER);
END concat_all;
/
```

Which overloaded COMBINE procedure declaration can be added to this package specification?

A. PROCEDUREconcat\_all

(p\_num\_val VARCHAR2, p\_char\_val NUMBER);

B. PROCEDURE combine;

C. PROCEDUREcombine (p\_no NUMBER);

D. PROCEDURE combine (p\_val\_1 VARCHAR2, p\_val\_2 NUMBER);

Answer: B

## **QUESTION NO: 3**

Why do stored procedures and functions improve performance? (Choose two.)

- A. They reduce network round trips.
- B. They reduce the number of calls to the database and decrease network traffic by bundling commands.
- C. They reduce the number of calls to the database and decrease network traffic by using the local PL/SQL engine.
- D. They allow the application to perform high-speed processing locally.
- E. They postpone PL/SQL parsing until run time.

Answer: A,B

#### **QUESTION NO: 4**

When creating stored procedures and functions, which construct allows you to transfer values to and from the calling environment?

- A. Boolean variables
- B. substitution variables
- C. local variables
- D. formal arguments

**Answer: D** 

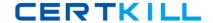

Examine this trigger:

CREATE OR REPLACE TRIGGER UPD\_TEAM\_SALARY
AFTER INSERT OR UPDATE OR DELETE ON PLAYER
FOR EACH ROW
BEGIN
UPDATE TEAM
SET TOT\_SALARY = TOT\_SALARY + :NEW.SALARY
WHERE ID = :NEW.TEAM\_ID;
END;

You will be adding additional code later but for now you only want the current code in the block to fire when updating the salary column. Which function should you use to verify that the user is performing an update on the salary column?

- A. COLUMN\_UPDATE('SALARY')
- B. UPDATING ('SALARY')
- C. ROW\_UPDATE('SALARY')
- D. CHANGING('SALARY')

**Answer: B** 

#### **QUESTION NO: 6**

Examine this procedure:

CREATE OR REPLACE PROCEDURE INSERT\_TEAM
(V\_ID in NUMBER, V\_CITY in VARCHAR2 DEFAULT 'AUSTIN', V\_NAME in VARCHAR2)
IS

BEGIN INSERT INTO TEAM (id, city, name)

VALUES (v\_id, v\_city, v\_name);

COMMIT;

END;

Which two statements will successfully invoke this procedure in SQL\*Plus? (Choose two.)

- A. EXECUTE INSERT\_TEAM;
- B. EXECUTE INSERT\_TEAM (3,'LONGHORNS');
- C. EXECUTE INSERT TEAM(3,'AUSTIN','LONGHORNS');
- D. EXECUTE INSERT\_TEAM(3, V\_NAME=>'LONGHORNS', V\_CITY=>'AUSTIN');

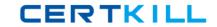

E. EXECUTE INSERT TEAM (V ID := 3, V NAME := 'LONGHORNS', V CITY := 'AUSTIN');

Answer: C,D

# **QUESTION NO: 7**

When creating a function in SQL\*Plus, you receive this message:

"Warning: Function created with compilation errors."

Which command can you issue to see the actual error message?

- A. SHOW ERRORS
- B. SHOW FUNCTION\_ERROR
- C. SHOW ALL ERRORS
- D. SHOW USER\_ERRORS

Answer: A

## **QUESTION NO: 8**

Which Oracle supplied package allows you to run jobs at user-defined times?

- A. DBMS\_JOB
- B. DBMS\_RUN
- C. DBMS\_PIPE
- D. DBMS\_SQL

**Answer: A** 

# **QUESTION NO: 9**

Under which situation do you create a server-side procedure?

- A. when the procedure needs to be used by many client applications accessing several remote databases
- B. when the procedure needs to be used by many users accessing thesame schema objects on a local database
- C. when the procedure contains no SQL statements
- D. when the procedure contains no PL/SQL commands

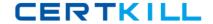

## Answer: B

#### **QUESTION NO: 10**

Which two statements are true? (Choose two.)

- A. A procedure must have a return data type specified in its declaration.
- B. A function executes as a PL/SQL statement.
- C. A procedure must return a value.
- D. A function is invoked as part of an expression.
- E. A function must return a value.

Answer: D,E

#### **QUESTION NO: 11**

When creating a function, in which section will you typically find the RETURN keyword?

- A. HEADER only
- B. EXECUTABLE AND EXCEPTION HANDLING
- C. EXECUTABLE AND HEADER
- D. DECLARATIVE

**Answer: C** 

## **QUESTION NO: 12**

The ADD\_PLAYER procedure inserts rows into the PLAYER table. Which command will show this direct dependency?

A. SELECT \* FROM USER\_DEPENDENCIES

WHERE REFERENCED NAME = 'TABLE';

B. SELECT \* FROM USER\_DEPENDENCIES

WHERE TYPE = 'DIR';

C. SELECT \* FROM USER\_DEPENDENCIES

WHERE REFERENCED\_NAME = 'PLAYER';

D. SELECT \* FROM USER\_DEPENDENCIES

WHERE REFERENCED\_NAME = 'ADD\_PLAYER';

**Answer: C** 

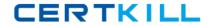

Examine the trigger:

```
CREATE OR REPLACE TRIGGER Emp_count
AFTER DELETE ON Emp_tab
FOR EACH ROW
DECLARE
n INTEGER;
BEGIN
SELECT COUNT(*)
INTO n
FROM Emp_tab;
DBMS_OUTPUT_LINE(' There are now ' || n || ' employees.');
END;
```

This trigger results in an error after this SQL statement is entered:

DELETE FROM Emp\_tab WHERE Empno = 7499;

How do you correct the error?

- A. Change the trigger to a statement-level trigger by removing FOR EACH ROW.
- B. Remove the DBMS\_OUPUT statement because it is not allowed in a trigger.
- C. Change the trigger type to a BEFORE DELETE.
- D. Take out the COUNT function because it is not allowed in a trigger.

## **Answer: A**

## **QUESTION NO: 14**

Examine this package:

```
CREATE OR REPLACE PACKAGE discounts
IS
g_id NUMBER := 7839;
discount_rate NUMBER := 0.00;
PROCEDURE display_price (p_price NUMBER);
```

END discounts;

/

CREATE OR REPLACE PACKAGE BODY discounts

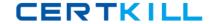

```
IS
PROCEDURE display_price (p_price NUMBER)
IS
BEGIN
DBMS_OUTPUT.PUT_LINE('Discounted '||
TO_CHAR(p_price*NVL(discount_rate, 1)));
END display_price;
BEGIN
discount_rate := 0.10;
END discounts;
```

The SQL\*Plus SERVEROUTPUT setting is turned on in your session. You execute the procedure DISPLAY\_PRICE from SQL\*Plus with the command: EXECUTE discounts.display\_price (100);

What is the result?

- A. Discounted NULL
- B. Discounted 0.00
- C. Discounted 100
- D. Discounted 0.10E.Discounted 0.10
- E. Discounted 10

Answer: E

## **QUESTION NO: 15**

Examine this procedure:

CREATE OR REPLACE PROCEDURE INSERT\_TEAM

(V\_ID in NUMBER, V\_CITY in VARCHAR2 DEFAULT 'AUSTIN', V\_NAME in VARCHAR2)

IS

BEGIN

INSERT INTO TEAM (id, city, name)

VALUES (v\_id, v\_city, v\_name);

COMMIT;

END;

Which two statements will successfully invoke this procedure in SQL\*Plus? (Choose two.)

A. EXECUTE INSERT\_TEAM(3, V\_NAME=>'LONGHORNS', V\_CITY=>'AUSTIN');

B. EXECUTE INSERT\_TEAM (V\_ID := 3, V\_NAME := 'LONGHORNS', V\_CITY := 'AUSTIN');

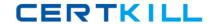

- C. EXECUTE INSERT TEAM(3,'AUSTIN','LONGHORNS');
- D. EXECUTE INSERT\_TEAM (3,'LONGHORNS');
- E. EXECUTE INSERT TEAM;

Answer: A,C

**QUESTION NO: 16** 

Which statement is true?

- A. Server-side procedures are stored in script files on the server.
- B. Server-side procedures are visible in the SERVER SOURCE dictionary view.
- C. Server-side procedures are visible in the SERVER\_PROCEDURES data dictionaryview .
- D. Server-side procedures are visible in the ALL\_SOURCE dictionary view.

Answer: D

**QUESTION NO: 17** 

Examine this procedure:

CREATE OR REPLACE PROCEDURE ADD\_PLAYER (V\_ID IN NUMBER, V\_LAST\_NAME VARCHAR2) IS

**BEGIN** 

INSERT INTO PLAYER (ID, LAST\_NAME)

VALUES (V\_ID, V\_LAST\_NAME);

COMMIT;

END;

This procedure must invoke the UPD\_BAT\_STAT procedure and pass a parameter.

Which statement will successfully invoke this procedure?

- A. EXECUTE UPD\_BAT\_STAT(V\_ID);
- B. RUN UPD\_BAT\_STAT(V\_ID);
- C. START UPD\_BAT\_STAT(V\_ID);
- D. UPD\_BAT\_STAT(V\_ID);

**Answer: D** 

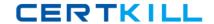

Examine this package:

END BB\_PACK;

```
CREATE OR REPLACE PACKAGE BB PACK
IS
V_MAX_TEAM_SALARY NUMBER(12,2);
PROCEDURE ADD PLAYER(V ID IN NUMBER, V LAST NAME VARCHAR2, V SALARY
NUMBER);
END BB PACK;
CREATE OR REPLACE PACKAGE BODY BB PACK
IS
PROCEDURE UPD_PLAYER_STAT
(V_ID IN NUMBER, V_AB IN NUMBER DEFAULT 4, V_HITS IN NUMBER)
IS
BEGIN
UPDATE PLAYER BAT STAT
SET AT BATS = AT BATS + V AB,
HITS = HITS + V_HITS
WHERE PLAYER ID = V ID;
COMMIT:
END UPD PLAYER STAT;
PROCEDURE ADD PLAYER
(V ID IN NUMBER, V LAST NAME VARCHAR2, V SALARY NUMBER)
IS
BEGIN
INSERT INTO PLAYER(ID, LAST_NAME, SALARY)
VALUES (V_ID, V_LAST_NAME, V_SALARY);
UPD PLAYER STAT(V ID,0,0);
END ADD_PLAYER;
```

You have made a change to the body of the BB\_PACK package. What happens when the stand alone procedure VALIDATE\_PLAYER\_STAT references this package?

- A. VALIDATE\_PLAYER\_STAT is notinvalidated.B.VALIDATE\_PLAYER\_STAT is not invalidated.
- B. VALIDATE\_PLAYER\_STAT and BB\_PACK are invalidated. D. VALIDATE\_PLAYER\_STAT and BB\_PACK are invalidated.
- C. VALIDATE\_PLAYER\_STAT is invalidated. C. VALIDATE\_PLAYER\_STAT is invalidated.
- D. VALIDATE\_PLAYER\_STAT cannot recompile and must be recreated.